# **Business, Finance, Marketing, and Information Technology - Division 35**

*Superintendents: Ralph Bryan • Robert Quinn • Sonia Samaroo • Iliana Marin • Catherine Laroche Assistant Superintendents: Lergia Capdevila • Rosa Pereira • Steven Tearle • Beverly Cameron • Mayada Ramirez • Daniel Bubble Student Assistants: Krystal Bryan*

### **Entry Form accepted from October 21, 2019 to January 14, 2020.**

Check In: February 27, 2020, 4:00 PM to 8:00 PM in Arnold Hall. February 29, 2020, 10:00 AM to 4:00 PM in Arnold Hall. Check Out: April 9, 2020, 4:00 PM to 8:00 PM in Arnold Hall. Group Entries: Not Accepted

### **Includes:**

Exhibits demonstrating digital design, personal and business finance, entrepreneurship, international business, finance, technology and marketing. Specific examples are noted under class descriptions. ALL PROJECTS MUST BE ENTERED IN DIGITAL FORM, PC COMPATIBLE ON CD OR FLASH DRIVE AS WELL AS HARD COPY FORM SUCH AS; dioramas, self-standing posters or charts, games, original computer and software videos (limited to 5 minutes) may be used. Documentation of the project must not to exceed 5 typed pages.

### **Rules:**

- 1. Grade Levels: K-12 Individual entries only; NO GROUP ENTRIES.
- 2. Number of Entries: Students are limited to one exhibit in one class only.
- 3. Size and Mounting Specifications: Maximum size of posters, display boards, and dioramas should not exceed 2' x 2' x 2'. When using a display board, the center section should not exceed 2', not including folding sides.
- 4. Entry Tag(s) must be securely attached on the front of lower right hand corner of the exhibit.
- 5. Acceptable Entries: Computer software may not run longer than five minutes. All CD or Flash Drives must be properly labeled with the entry tag number and names of students who worked on the entry. See additional criteria for software. All exhibits must be self-supporting for display purposes. Videos must be the standard DVD format and computer software must be PC compatible. Computer equipment will be available for judging and display purposes. All parts of the exhibit must be securely attached. Written documentation should be attached to the back of the display board (if applicable) and labeled with exhibit name, class title, entrant name, phone number, school name and grade level designation.
- 6. Multimedia projects: Projects done on presentation software should meet the following minimum requirements:
	- CD or Flash Drive label should identify software used and include the title of presentation.
	- Presentations cannot run more than five minutes.
- Presentation should be set to run automatically.
- Presentation will be evaluated on the following criteria:
	- 1. Proper grammar and correct spelling
		- 2. Transitions used
		- 3. Graphics match the topic
		- 4. Sound effects incorporated in the presentation
		- 5. Title and ending slide used
		- 6. A printout of the presentation should be included.
- Entrants whose entries are judged for "Best of Show" may be requested to demonstrate their entries and answer questions.
- 7. NOT ACCEPTABLE: Professionally constructed materials will not be accepted as exhibits. Any presentation depicting violence, guns, alcohol, drugs or any other questionable acts will be disqualified.
- 8. Generally, only blue and red ribbon winners will be displayed based on space available. White and yellow ribbon exhibits may not be openly displayed.
- 9. ANY ENTRIES NOT CONFORMING TO THE ABOVE RULES OR THE OFFICIAL FAIR RULES WILL BE DISQUALIFIED AT THE DISCRETION OF THE JUDGES AT CHECK IN.
- 10. This Division will accept only those entries made expressly for the 2020 fair. All decisions of the judges are final. The Youth Fair management has jurisdiction over interpretation of these rules. Items entered in the wrong Division will not be judged nor shown. This Division is not responsible for lost/damaged items. All exhibits not picked up at check out will be disposed of and cash awards and ribbons forfeited.

**Class 3501 - Informational Technology:** May include, but is not limited to, exhibits and documentation of digitally enhanced designs using design software such as Adobe Photoshop or iPhoto to produce magazine covers, advertisements, promotional brochures or posters.

**Class 3502 - Personal and Business Finance:** May include, but is not limited to, exhibits and documentation related to Stock Market activities, The Commodity Challenge research (see Social Studies Teachers for the specific program), Financial Planning programs, Comparative Shopping, Consumer Credit, Consumer Laws, Buying a House, Buying a Car and/or Personal Finance (how to budget, when to borrow, types of credit) and Insurance (types of insurance, insurance fraud).

**Class 3503 - Entrepreneurship:** May include, but is not limited to, exhibits and documentation of: Business Plans, Business Research and Development of Products or Services, Marketing Ideas, Product Design, How to Start Your Business, Laws of Incorporation and Types of Business Organizations.

**Class 3504 - International Business and Finance:** May include, but is not limited to, exhibits and documentation of: World Trade, Import and Export Data, World Ports, International Airports, Currency Fluctuations, Politics of Trade, International Monetary Fund, The World Bank, Third World Debt, The European Community Market, Exchange Rate Systems, Protectionism versus Free Trade and Multinational Enterprises.

**Class 3505 - Technology:** May include, but is not limited to, exhibits and documentation and software on: website design, multimedia presentations, technology innovations on specific business fields and internet marketing.

Website design and multimedia presentation projects: These projects must be related to a theme in business and must be original. Documentation cannot exceed five pages and must state: type of software used, rationale for project and amount of time required to complete the project. The website URL must be submitted in order to be judged. The top 20 websites will be displayed on television monitors.

**Class 3506 - Marketing:** must include, but is not limited to, exhibits and documentation of travel and tourism, hospitality management, entrepreneurship, real estate and logistics.

**Class 3507 - Educational Computer Gaming Development:** May include, but is not limited to, exhibits and documentation and software on: computer gaming development for educational purposes. The computer game must be submitted on a CD or DVD. On the CD: a folder called DEV containing all game code, images, sounds and all files related to making the packaged game; On the CD: a folder called DOCS will contain description of your game, instructions on how to play the game and description of two additional game levels. The CD must have a promotional label that graphically supports the game concept. CD must be packaged in a DVD style case. The Case must be designed to promote the game to the intended audience. The game must run automatically upon start up.

### **Class Number and Title – See Descriptions Above:**

Class 3501 - Information Technology Class 3502 - Personal and Business Finance Class 3503 - Entrepreneurship Class 3504 - International Business and Finance Class 3505 - Technology Class 3506 - Marketing Class 3507 - Educational Computer Gaming Development

## **Judging Criteria:**

Quality of presentation, neatness, emphasis on basic concepts in all projects, originality, creativity, logical development of critical thinking skills, accuracy and completeness.

#### **Premiums:**

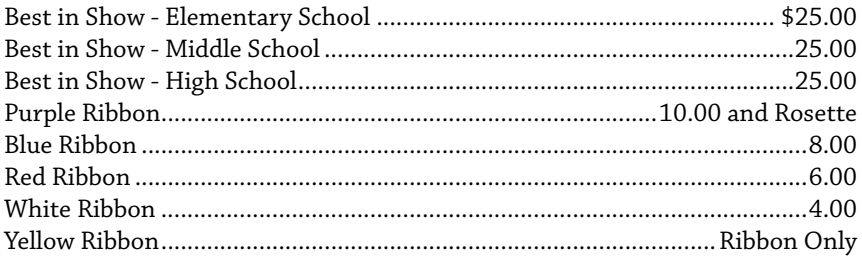

If there are no entries meeting the quality standards for any special awards, no award will be given.